# EXPENSE REPORT FORM

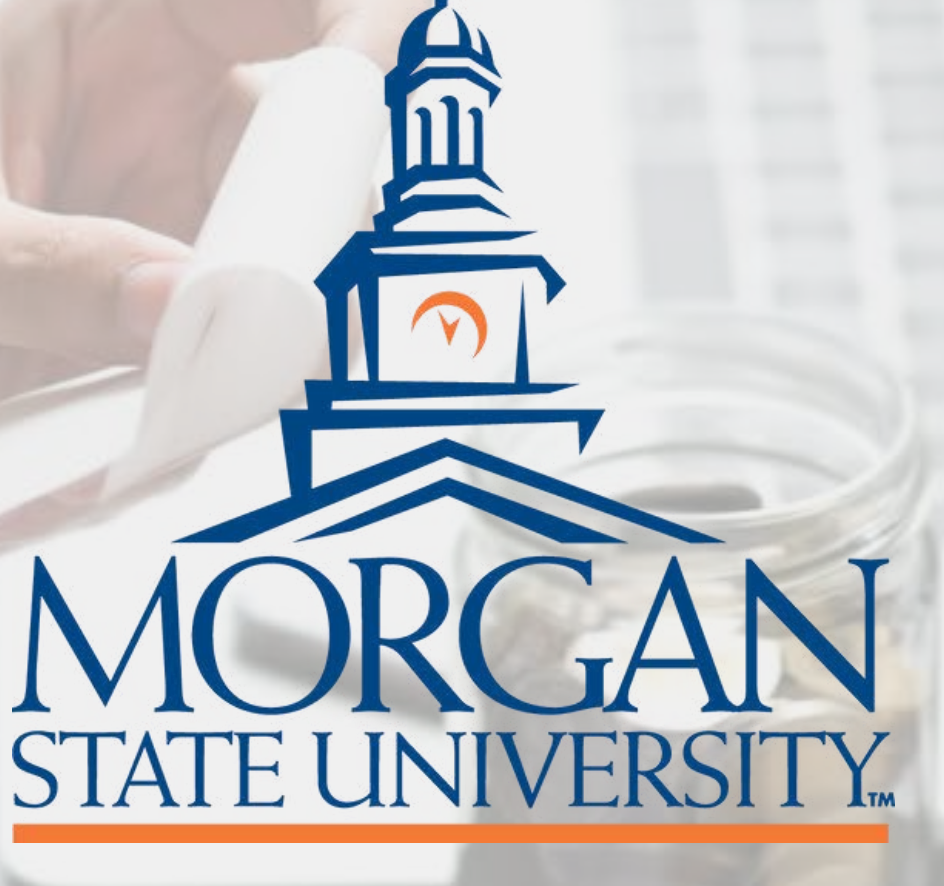

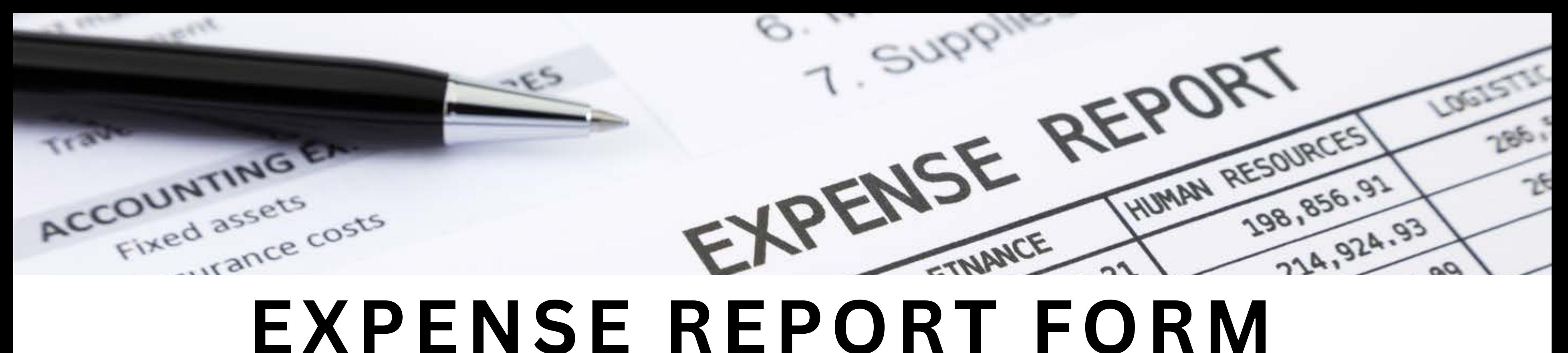

STATE OF MARYLAND EXPENSE ACCOUNT (GAD FORM X-5) IN DIVIDUALS ARE REQUIRED TO REQUEST REIMBURSEMENT FOR ANY OUT-OF-POCKET TRAVEL EXPENSES WITHIN FIVE DAYS OF THE RETURN DATE. IF APPLICABLE, THEY MUST ALSO REPAY THE TRAVEL ADVANCE GIVEN. TO DO THIS, THEY SHOULD SUBMIT A COMPLETED STATE OF MARYLAND EXPENSE ACCOUNT (GAD FORM X-5) VIA DOCUSIGN TO THE APPROPRIATE DEPARTMENTAL SIGNING ROUTE, STARTING WITH THEIR IMMEDIATE SUPERVISOR.

- 
- 

## **STATE OF MARYLAND EXPENSE ACCOUNT**

## Use for reimbursement effective January 1, 2024

67  $¢$  per mile

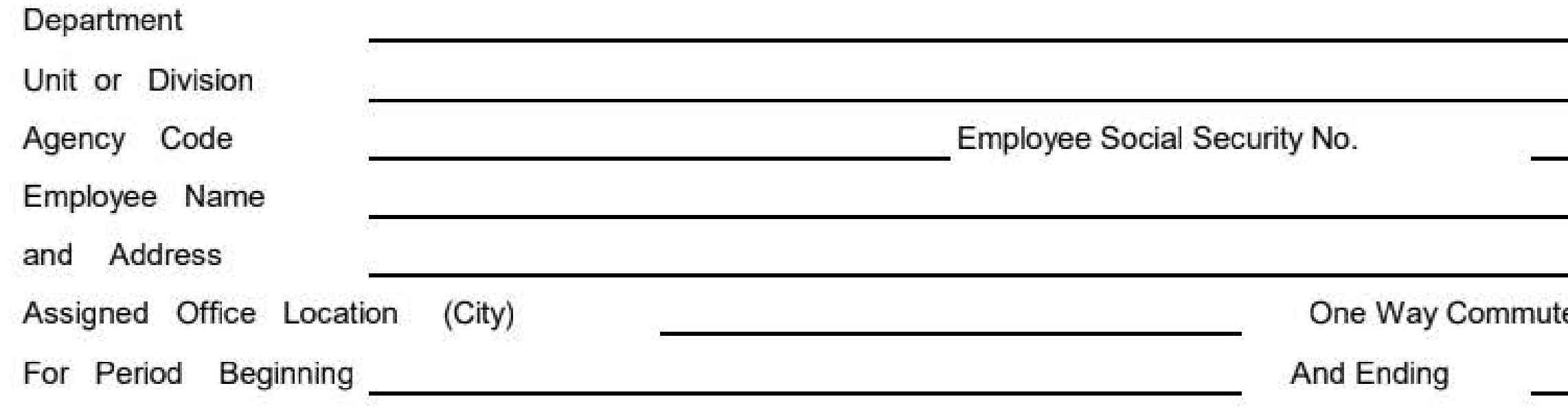

# FILL IN THE FOLLOWING INFORMATION

- DEPARTMENT
- UNIT OR DIVISION
- AGENCY CODE- \*MORGAN STATE UNIVERSITY'S AGENCY CODE IS R13
- \*EMPLOYEE SOCIAL SECURITY NO.
	- ⚬ ALL NINE DIGITS OF THE SOCIAL SECURITY NUMBER ARE REQUIRED. ⚬ DO NOT USE YOUR MSU ID# AS A SUBSTITUTE.
- THIS IS A STATE REQUIREMENT FOR THE FORM TO BE ACCEPTED FOR PROCESSING BY THE STATE.

e Miles

## **STATE OF MARYLAND EXPENSE A**

## Use for reimbursement effective January 1, 2024

67  $¢$  per mile

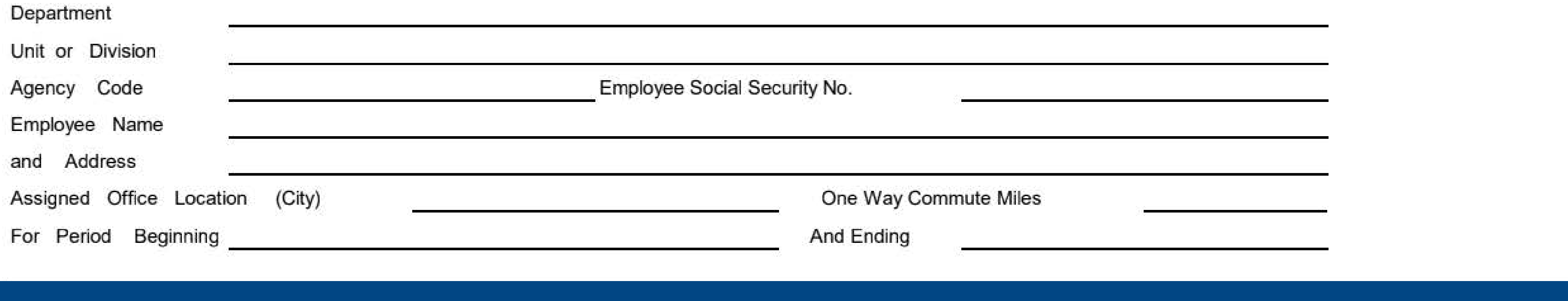

- Employee Name
- Address
	- Must be the mailing address of the traveler
	- Do not use the university address
	- Assigned Office Location (City)
	- ONE WAY COMMUTE MILES (THE TOTAL DISTANCE FROM THE TRAVELER'S HOME TO THE UNIVERSITY)

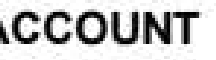

## STATE OF MARYLAND EXPENSE ACCOUNT

## Use for reimbursement effective January 1, 2024

67  $¢$  per mile

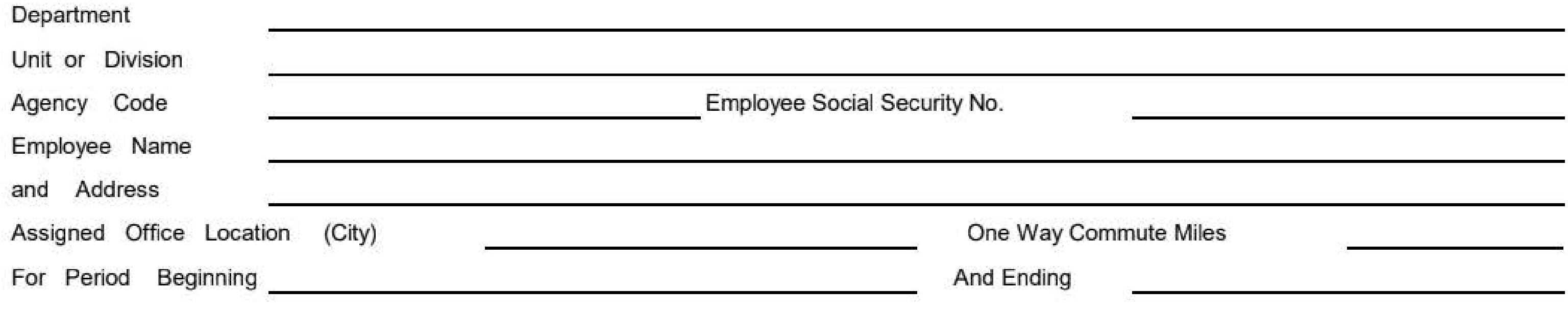

- FOR PERIOD BEGINNING (THE DEPARTURE DATE OF TRAVEL)
- And Ending (return date of travel)
- Date
- Enter a date above each day of the week as it coincides with the travel dates.

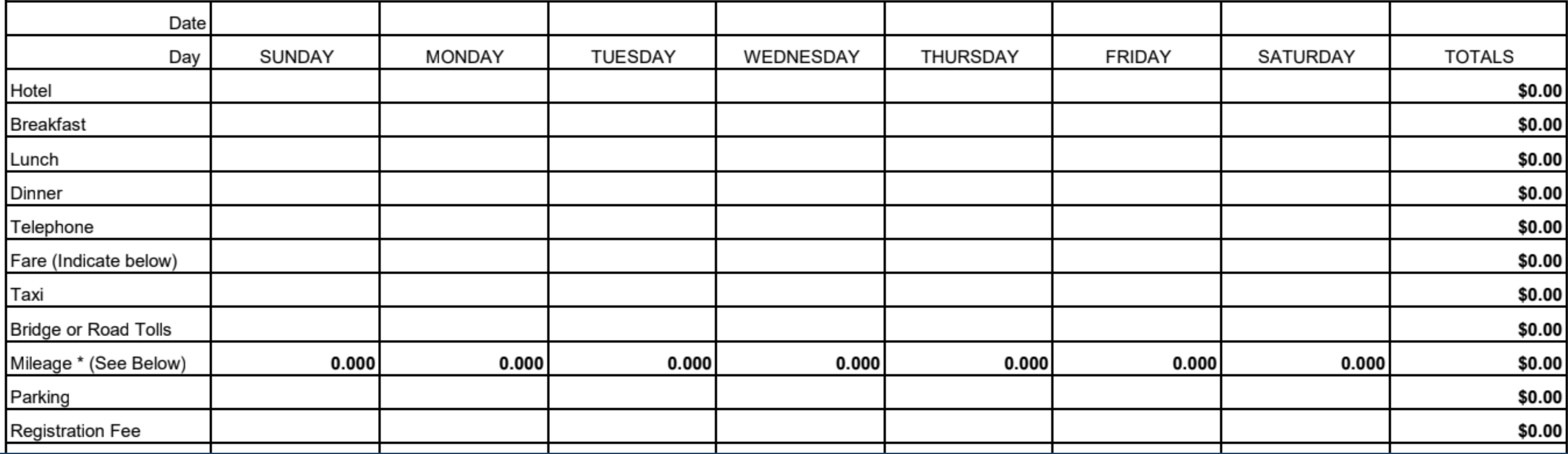

- ENTER ITEMIZED EXPENDITURES
- If the expense account is for a group/team, see group/team travel for instructions on how to enter the itemized expenditures.

\*THE ONLY EXPENDITURES THAT SHOULD APPEAR ON THE STATE OF MARYLAND EXPENSE ACCOUNT (GAD FORM X-5) ARE THOSE NOT PAID FOR BY A UNIVERSITY PURCHASE CARD OR PURCHASE ORDER.

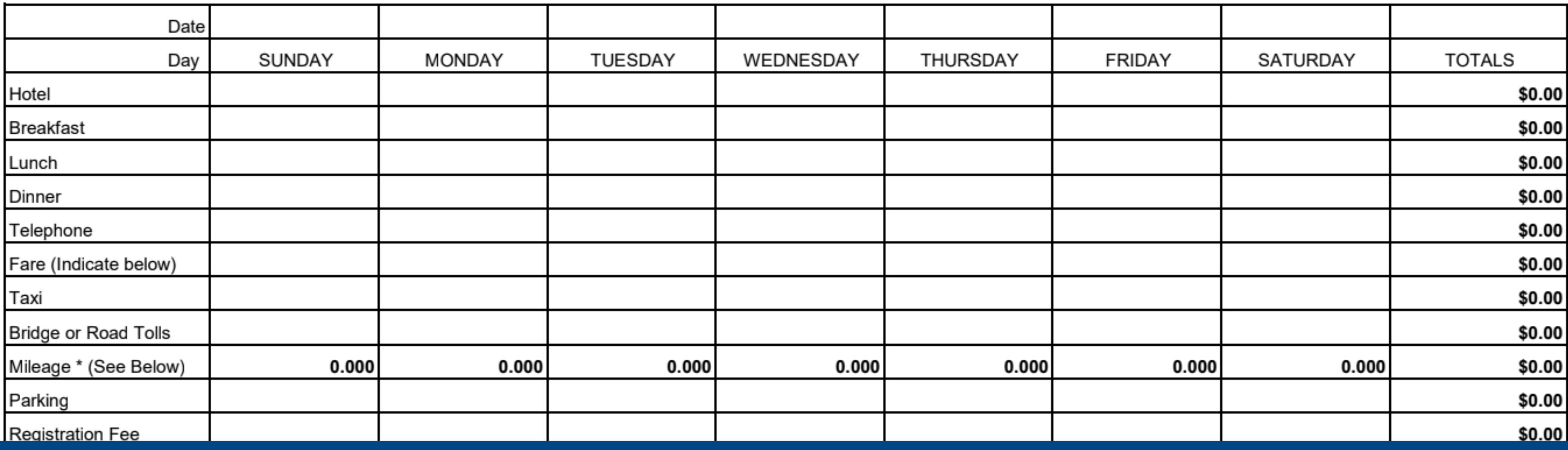

# • THIS INCLUDES:

- Hotel
- Fare
- Taxi/Rideshare/Shuttle
- Bridge or Road Tolls
- Parking
- Car Rental

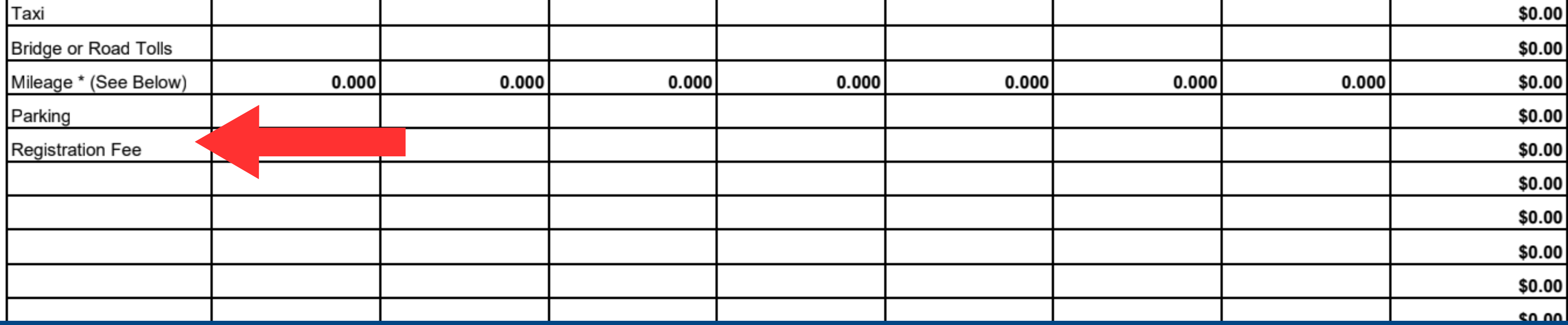

## • REGISTRATION FEE

- ⚬ A membership fee is not a registration fee
	- ⚬ CANNOT be reimbursed through the expense form. ⚬ The first option of payment should be the department purchase card. ⚬ If a traveler pays a membership fee out -of-pocket, the cost can be reimbursed via a non-travel reimbursement form.

\*The trip receipts/paid invoices showing the itemized charges and method of payment must be attached to the State of Maryland Expense Account (GAD form X-5).

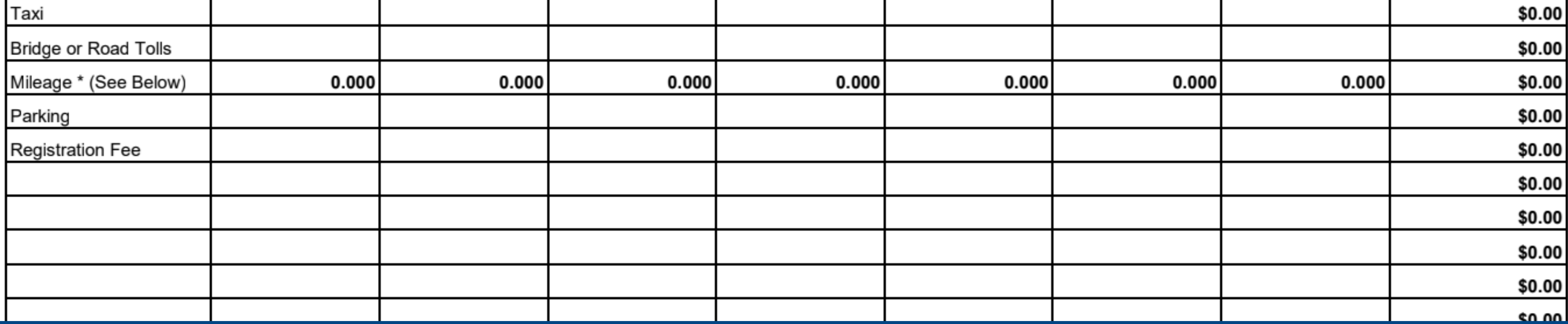

IF A PERSONAL DEBIT/CREDIT WAS USED AS THE METHOD OF PAYMENT a copy of the debit/credit card statement showing the following information must be submitted:

- ⚬ Full name of the cardholder
- ⚬ Complete mailing address of the cardholder
- ⚬ The last four digits of the credit card number
- ⚬ All itemized charges associated with the expenditures for reimbursement.
	- The cardholder may redact all other information unrelated to the expense account.

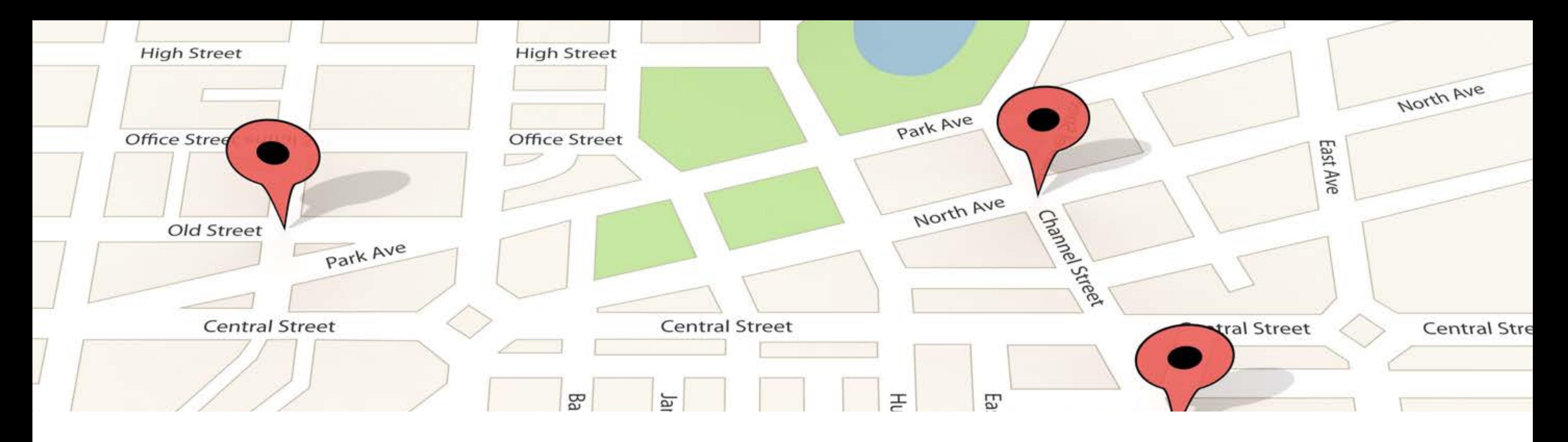

IF REQUESTING MILEAGE REIMBURSEMENT, A COPY OF A MILEAGE MAP FROM GOOGLE MAPS, MAPQUEST, or another web mapping service must be attached to the State of Maryland Expense Account (GAD form X-5) to confirm the total distance traveled.

# \*\* ATTACHMENTS THAT MUST BE UPLOADED WITH THE STATE OF MARYLAND EXPENSE ACCOUNT (GAD FORM X-5) OR THE FORM WILL BE DECLINED (IF APPLICABLE):

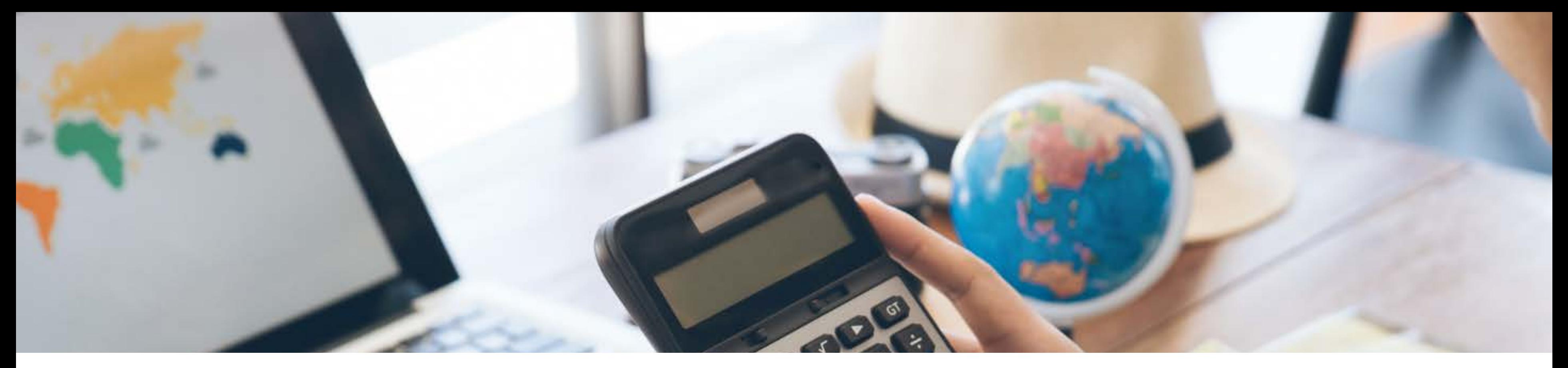

- 6. COPY OF CREDIT CARD STATEMENT (IF APPLICABLE)
- 5. MILEAGE MAP (IF APPLICABLE)
- 4. COMPLETE ITEMIZED RECEIPTS SHOWING THE METHOD OF PAYMENT
- 3. ATTENDEE LIST (GROUP/TEAM TRAVEL ONLY)
- 2. COPY OF THE CHECK STUB (IF AN ADVANCE WAS RECEIVED)
- 1. COPY OF TRAVEL AUTHORIZATION WITH ASSIGNED TL#

# **Add message**

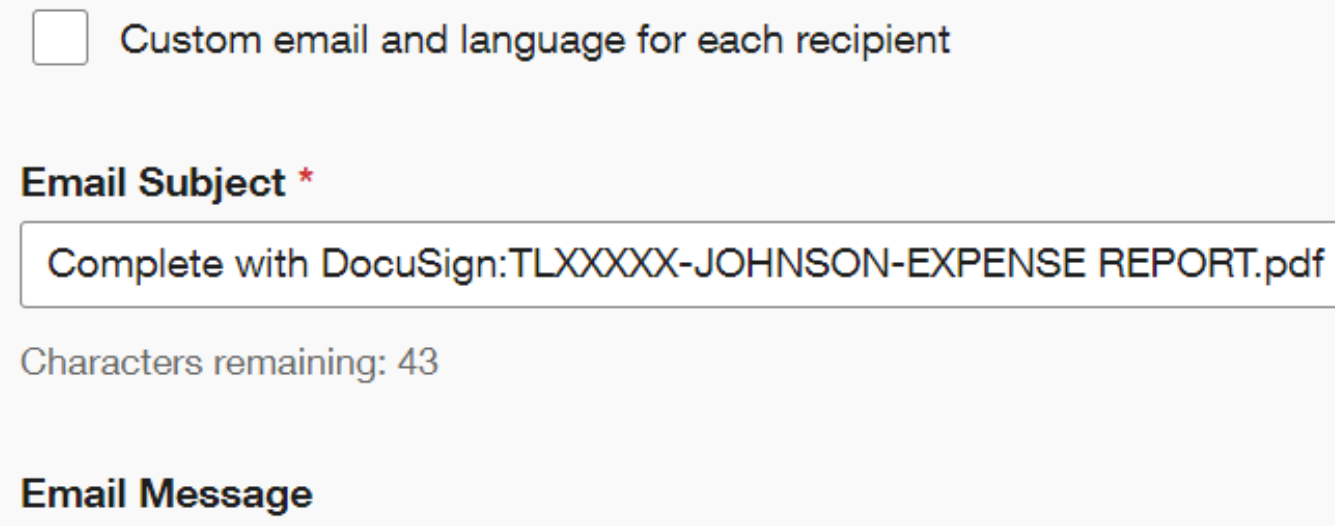

**Enter Message** 

- UPLOAD THE COMPLETED STATE OF MARYLAND EXPENSE ACCOUNT (GAD FORM X TO DOCUSIGN).
	- ⚬ Once the form is uploaded to DocuSign assign a signing order to the "Add recipients" section in DocuSign according to your departmental approval route.
- The final signer in your signing order should be the travel department. Please use the following email address in DocuSign:
	- ⚬ travel.comptroller@morgan.edu
- Go to the "Add message" section. In the "Email subject" box after the words "Complete with DocuSign:" put the TL#, Last Name of the traveler, and the words "Expense Report" in the following format (TLXXXXX-JOHNSON-EXPENSE REPORT)

 $\wedge$ 

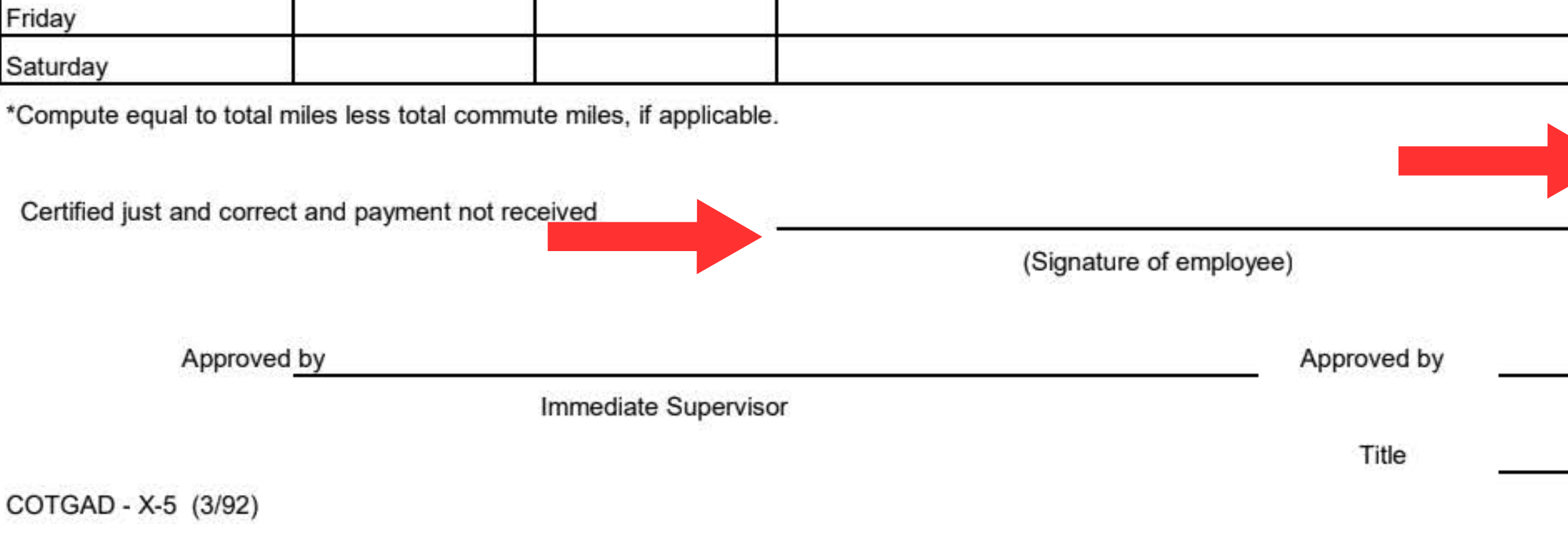

# ADD THE "SIGNATURE" AND "DATE" FIELDS TO THE EXPENSE REPORT

• THE TRAVELER SHOULD SIGN THE EMPLOYEE SIGNATURE LINE • THE IMMEDIATE SUPERVISOR SHOULD SIGN THE IMMEDIATE SUPERVISOR SIGNATURE LINE • THE AUTHORIZED SIGNATURE LINE SHOULD BE USED IF APPLICABLE FOR YOUR DEPARTMENT

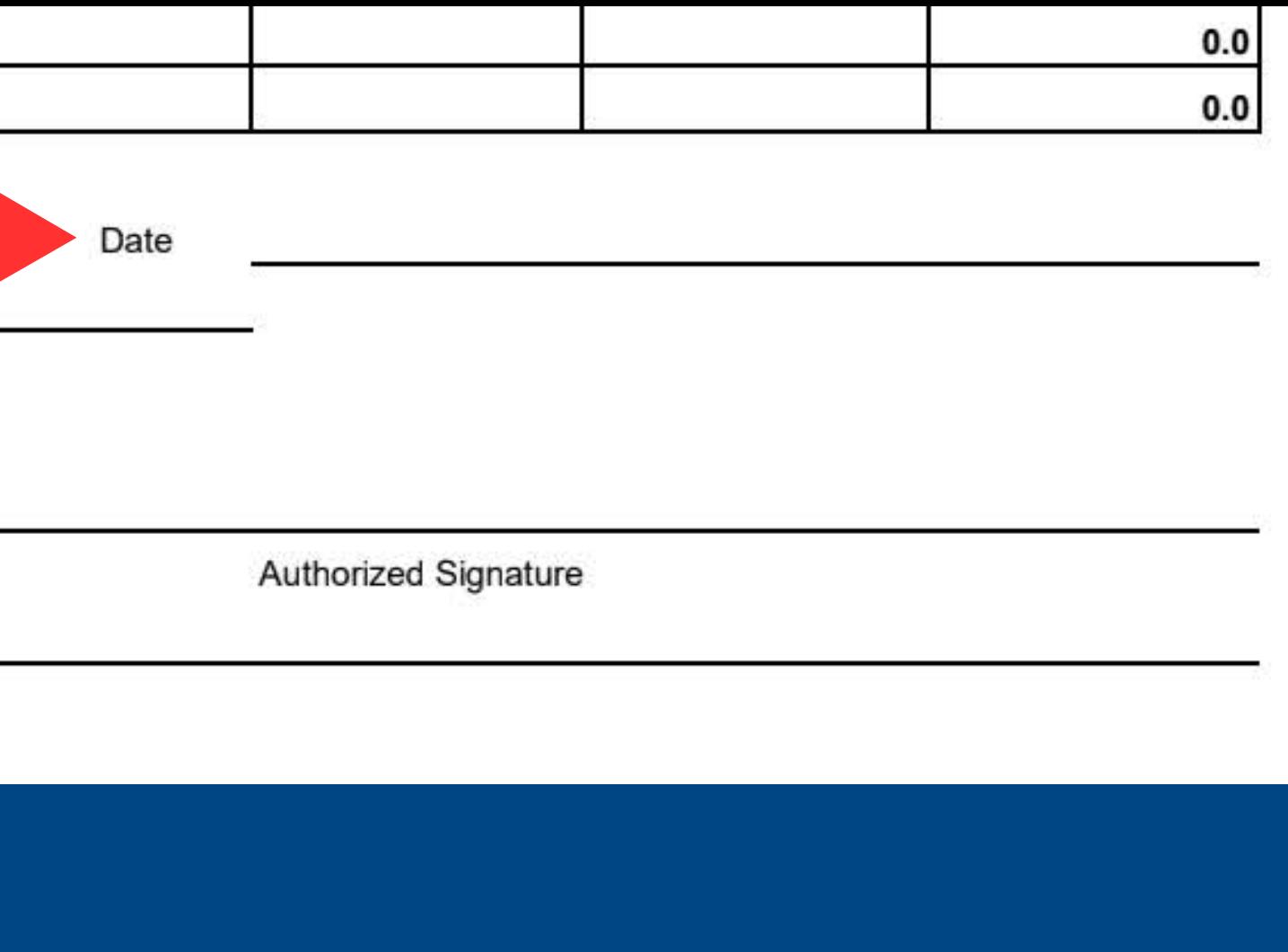

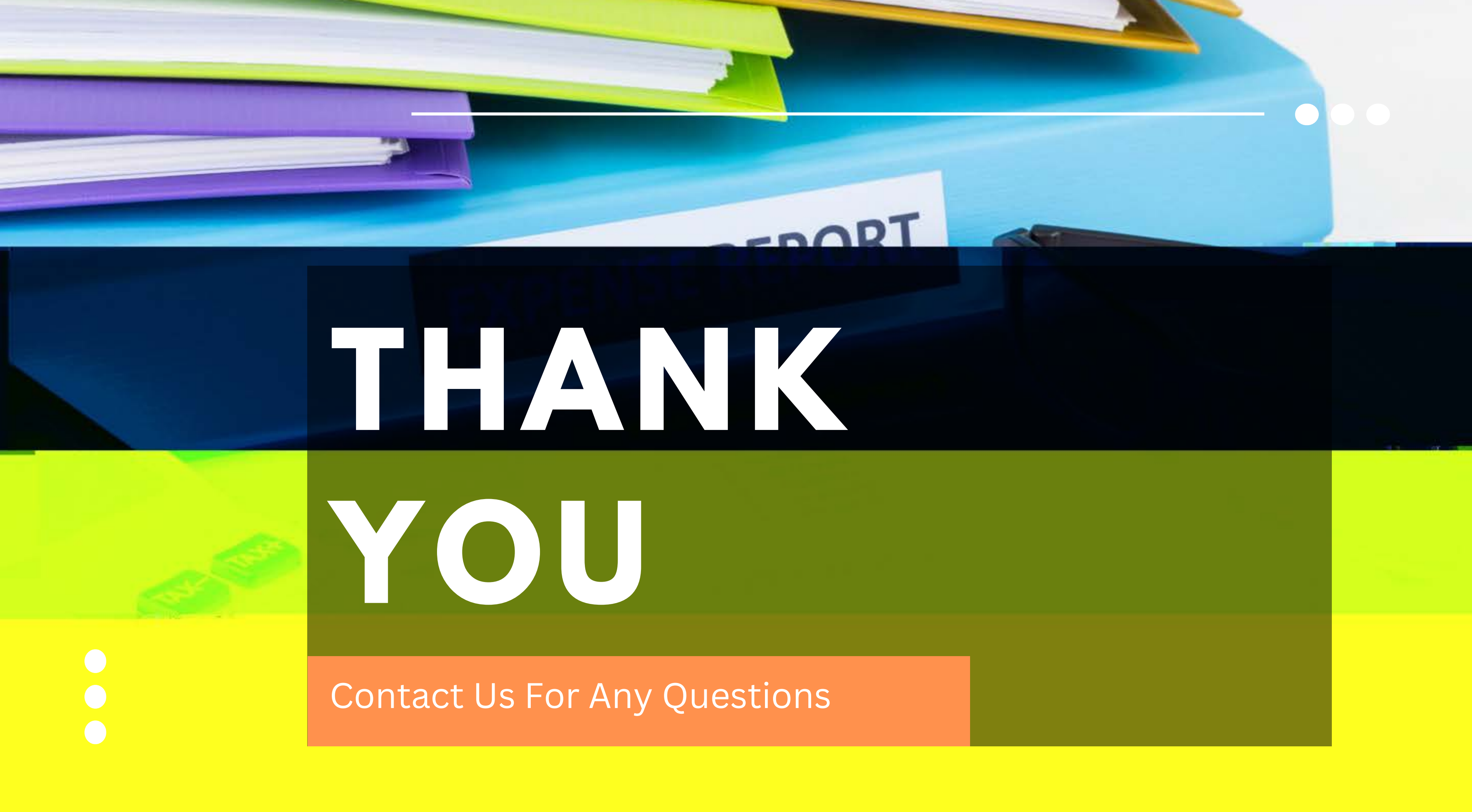